## **DeleteThread**

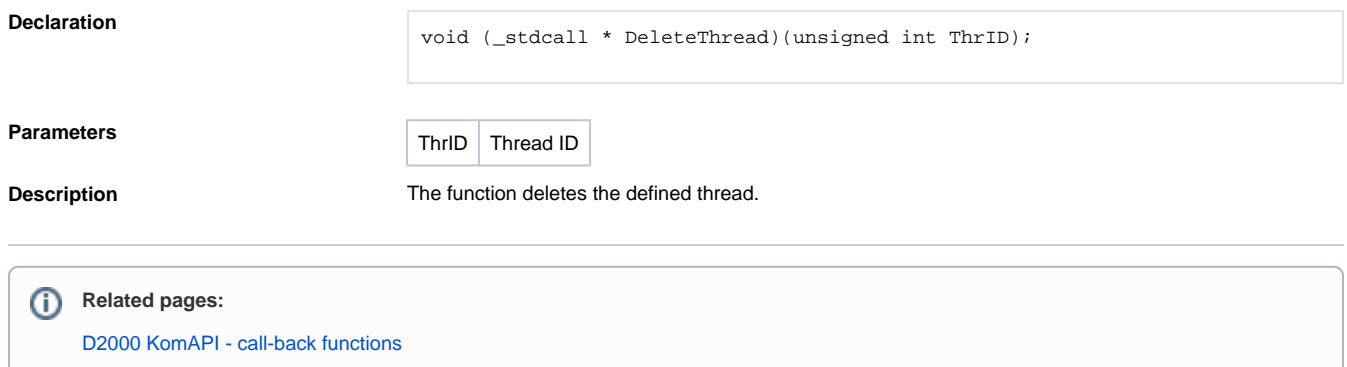